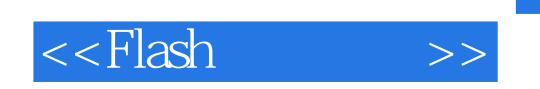

<<Flash >>

- 13 ISBN 9787030273352
- 10 ISBN 7030273354

出版时间:2010-5

页数:296

PDF

更多资源请访问:http://www.tushu007.com

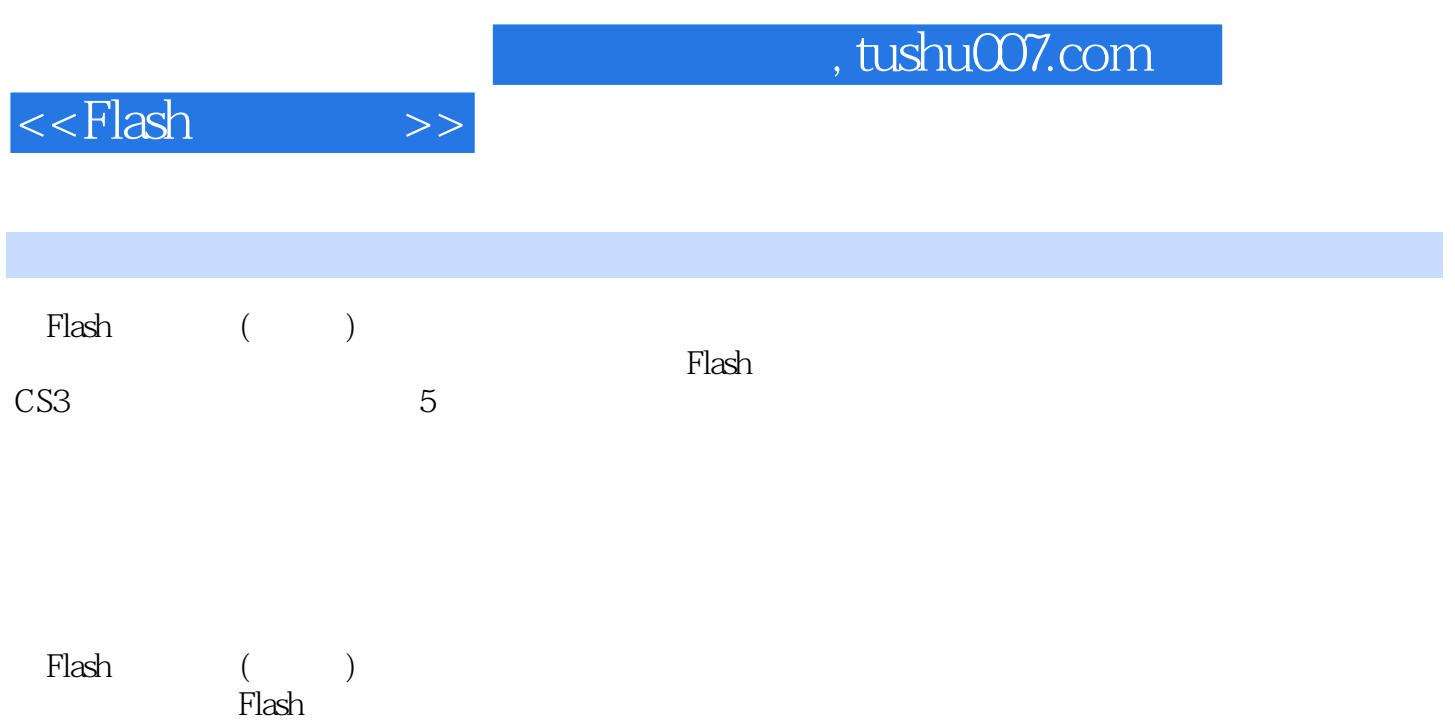

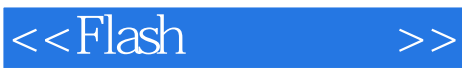

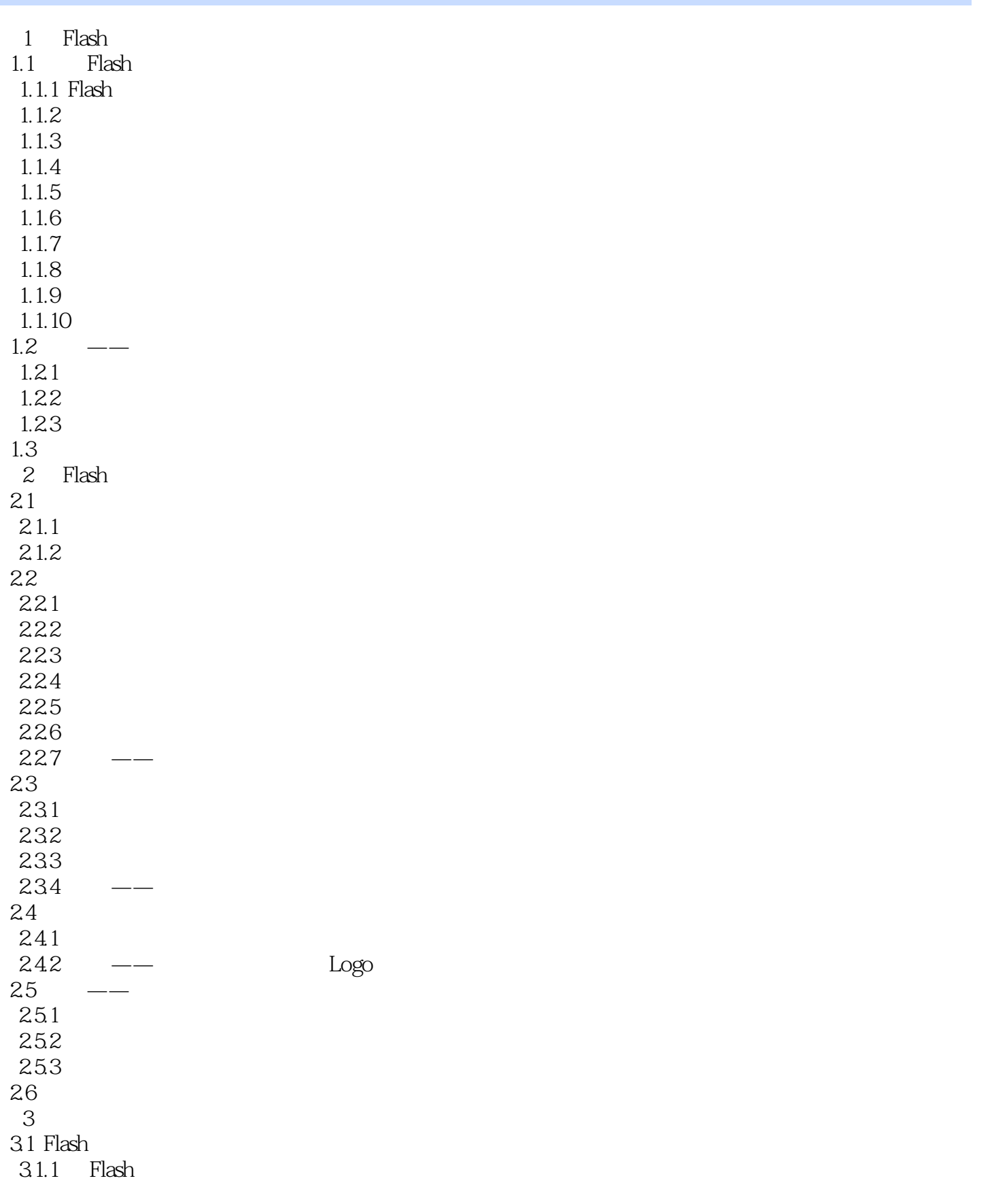

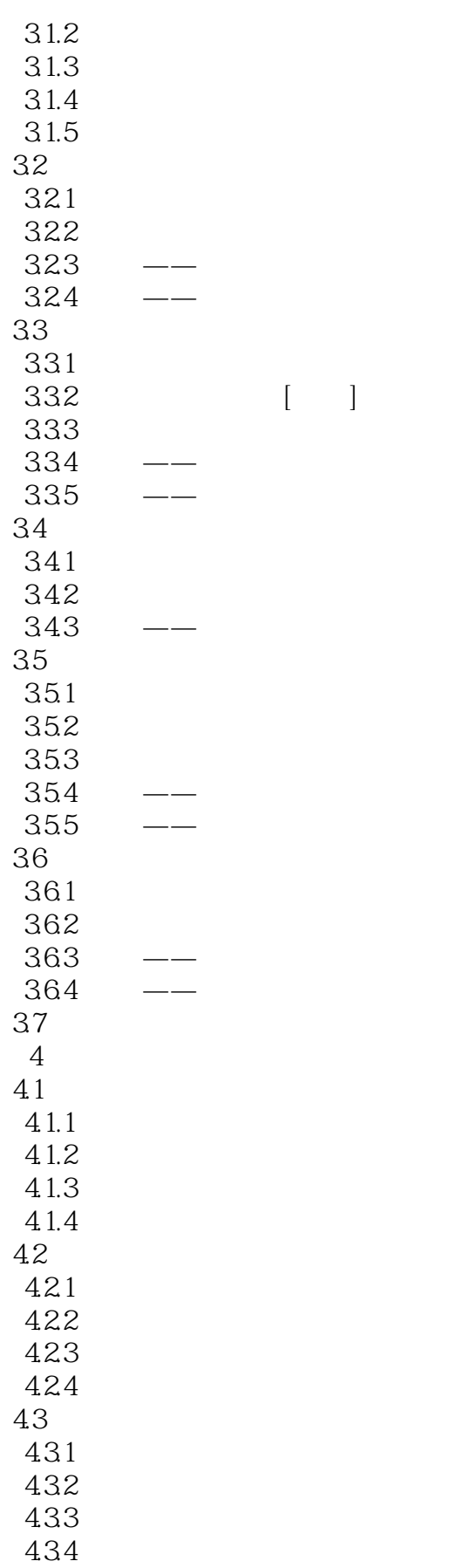

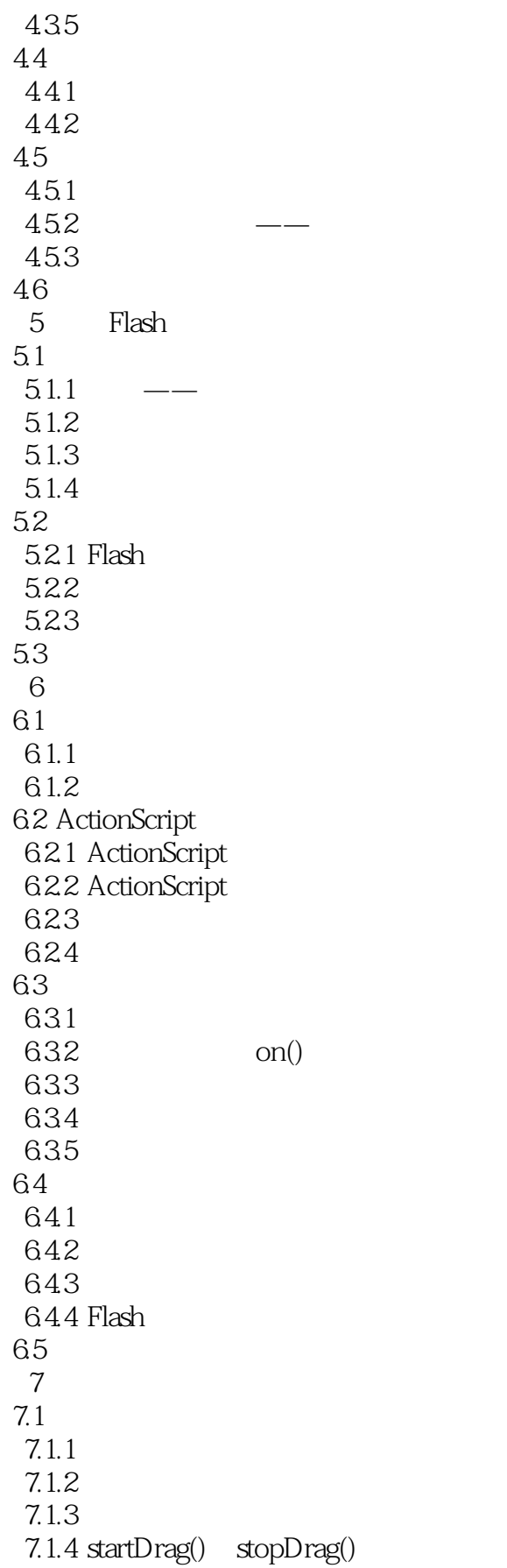

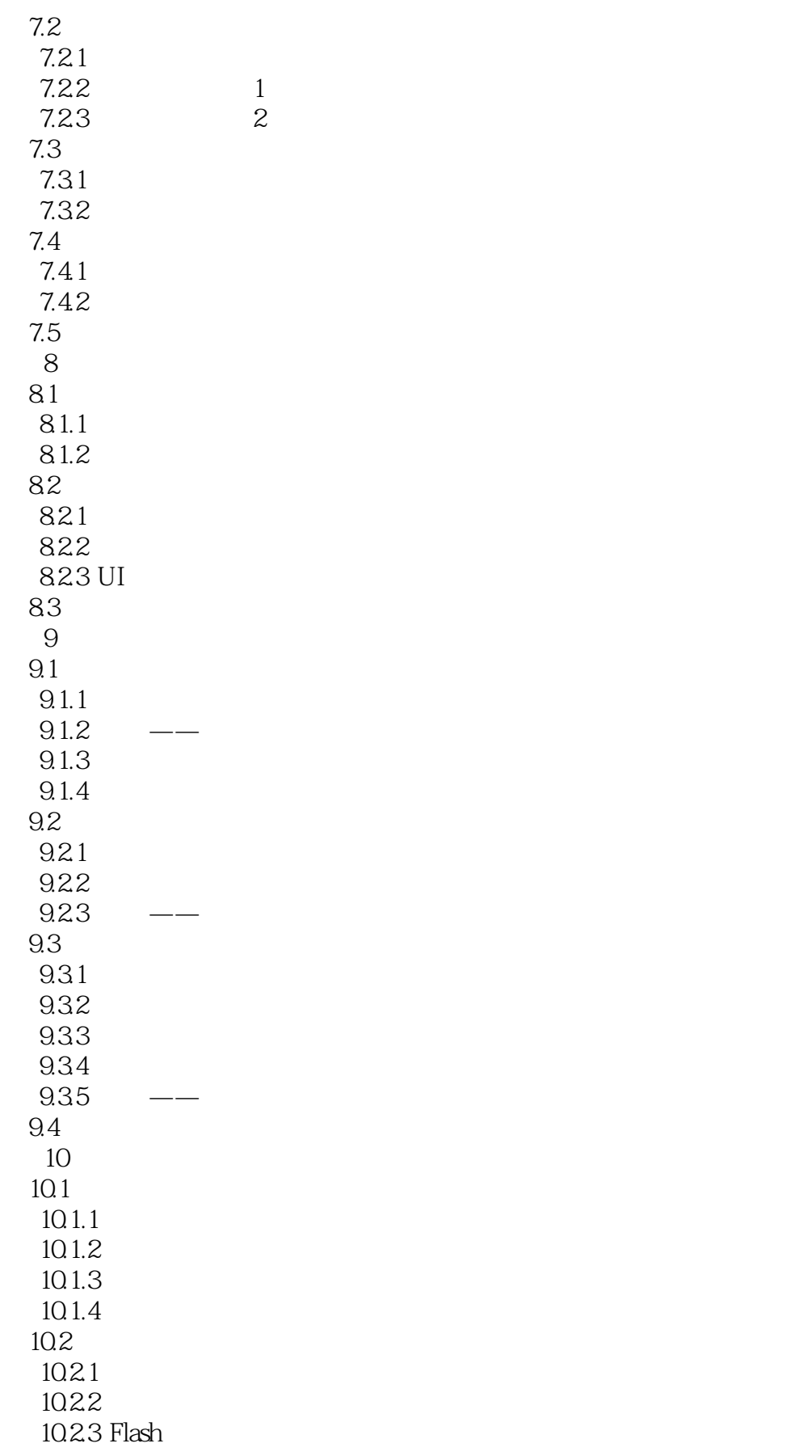

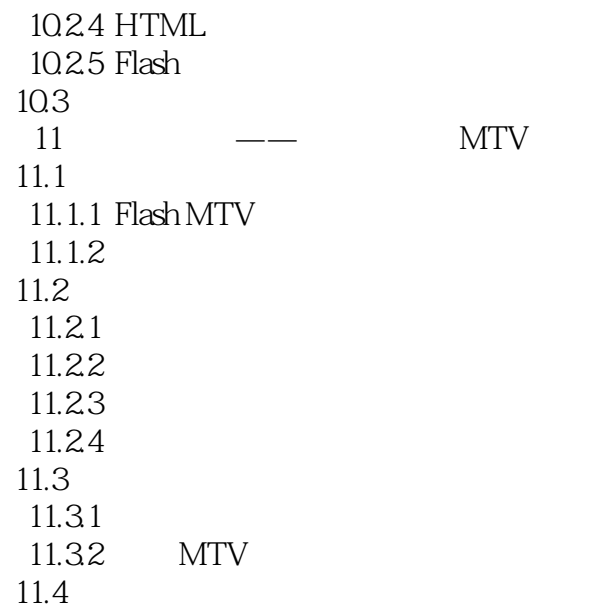

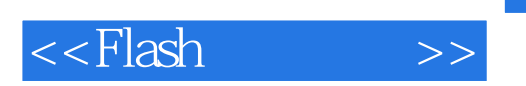

Flash CS3 Macromedia

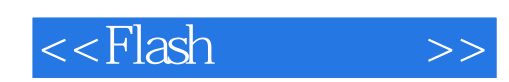

本站所提供下载的PDF图书仅提供预览和简介,请支持正版图书。

更多资源请访问:http://www.tushu007.com